**Attribution d'une commande pour la mise à niveau du système de serveur, y compris l'ajustement du matériel dans le Visiodrom Wuppertal pour l'intégration du système d'une nouvelle surface de projection pour le Visiodrom GmbH**

# **Ici : appel d'offres**

*En cas de divergence entre les traductions, la version originale (allemande) fait foi.*

La société Visiodrom GmbH passe un marché jusqu'au 15 mars 2022 pour la mise à niveau du système de serveurs, y compris l'adaptation du matériel de Visiodrom dans la chaudière à gaz de Wuppertal. En raison de la nouvelle surface au sol de 440 mètres carrés, les composants techniques nécessaires à cet effet doivent être intégrés dans le système global de l'environnement de serveurs existant, conformément aux conditions ci-dessous. Les projecteurs supplémentaires doivent être entièrement intégrés dans le système Vertex existant (Ioversal) du point de vue logiciel. Le matériel doit être adapté aux exigences d'un fonctionnement continu optimal.

L'ensemble de la mise à niveau technique avec tous les composants est désigné ci-après comme "extension technique".

Par la présente, nous vous prions de nous soumettre une offre pour l'extension technique en tenant compte des conditions et des prestations décrites ci-après.

L'attribution du marché est soumise pour l'essentiel aux conditions suivantes :

# **I. Contexte et objectifs de la passation de marché**

La société Visiodrom GmbH exploite le premier Visiodrom au monde dans le Gaskessel de Wuppertal, un réservoir de gaz à disque MAN de 1952 classé monument historique. Dans cette salle presque ronde de 38 mètres de diamètre et 47 mètres de hauteur, des spectacles de projection immersifs changeants sont projetés sur 6 100 mètres carrés d'écran, répartis sur cinq surfaces différentes. Cette surface sera étendue de 440 mètres carrés au sol dans le cadre d'un appel d'offres séparé. Cela a des répercussions importantes sur la technique des serveurs. Le visiteur est ainsi entouré par le thème et peut s'y plonger entièrement de manière immersive. Le toit et tous les murs sont déjà des surfaces de projection.

L'objectif est de concevoir la technique d'exploitation de manière à pouvoir proposer sur toutes les surfaces une expérience de spectacle cohérente, fonctionnant sans problème technique et en continu, et d'offrir ainsi au visiteur une expérience allant au-delà de l'expérience. Créer une expérience émotionnelle autour du thème vu.

Le projet est soutenu par des subventions publiques de la déléguée fédérale du gouvernement fédéral pour la culture et les médias (BKM), du Land de Rhénanie-du-Nord-Westphalie et de la ville de Wuppertal.

Pour plus d'informations sur le Visiodrom, veuillez consulter le site Internet www.visiodrom.de. Vous y trouverez également des informations sur le spectacle immersif HUMANS actuellement en cours.

La rémunération des prestations fournies s'effectue le long des accords contractuels après justification de la réalisation des objectifs de performance correspondants.

# **II. Description des prestations**

Nous attendons de notre équipe technique interne qu'elle travaille en toute confiance et de manière ciblée. L'extension technique proposée est soumise pour l'essentiel aux conditions suivantes:

Aperçu de l'écran de projection supplémentaire et de la salle des serveurs:

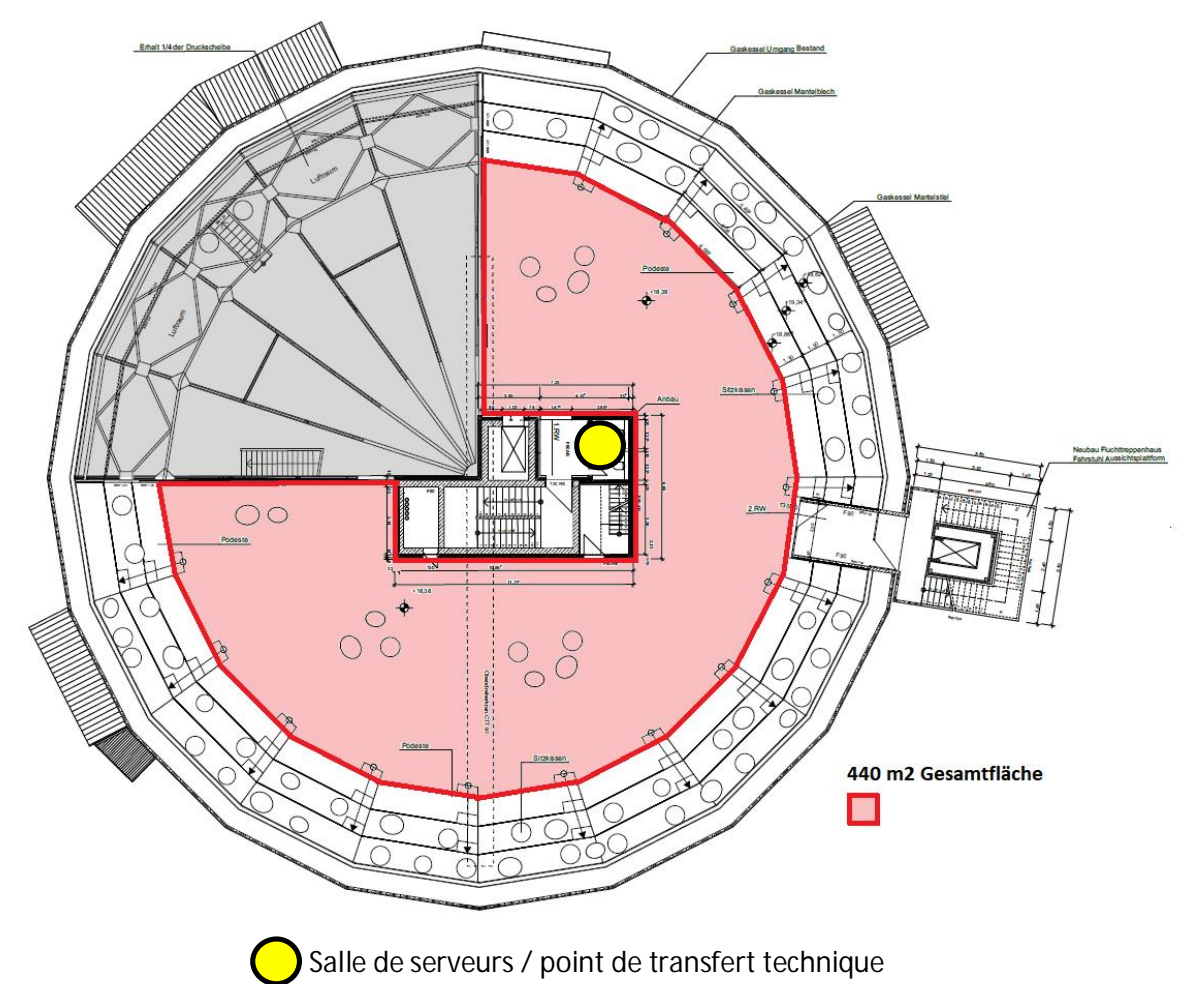

Afin d'occuper la surface supplémentaire, les flux de données et les connexions réseau des projecteurs nécessaires à cet effet (trois ou quatre) doivent être intégrés dans le système existant. Comme l'installation se fait indépendamment de la mise à jour du système, un point de transfert technique clair est défini.

- Tous les câbles et signaux nécessaires se trouvent dans la salle des serveurs (point jaune sur le graphique ci-dessus). Le matériel est installé exclusivement dans cette salle des serveurs.
- Le matériel doit être dimensionné de manière à garantir un fonctionnement continu sans problème.

L'intégration du système côté logiciel dans le système Vertex existant (Ioversal) doit également être garantie.

La documentation technique, y compris les schémas fonctionnels, les exigences de performance du matériel, la vue d'ensemble des composants existants, les données techniques générales du système ainsi que l'architecture logicielle du système Ioversal existant, sera immédiatement mise à disposition en cas d'intention d'offre sérieuse.

Contact : Christian Höher, 0174-9847903, hoeher@visiodrom.de

**Spécifications techniques**

Matériel :

En tant qu'exigences de performance pour les solutions matérielles courantes, nous nous attendons à ce qu'une présentation fluide et fiable de contenus changeants en HAP et H264 (ou leurs successeurs) soit garantie au cours des cinq prochaines années.

Logiciel :

Pour une description détaillée du logiciel VERTEX, veuillez consulter l'annexe I du présent appel d'offres. Le téléchargement gratuit (avec filigrane mais avec toutes les fonctions et caractéristiques) sur https://www.ioversal.com permet de voir directement le logiciel.

Il est également attendu du/de la contractant(e) qu'il/elle dispose des compétences et/ou caractéristiques de base suivantes :

- $\mathcal{L}^{\text{max}}$ Plusieurs années d'expérience dans le domaine de la cartographie de projection. Les métiers de l'étude de projet, de la planification générale, de la construction et de l'équipement technique ainsi que de l'ingénierie logicielle font partie des compétences clés internes.
- $\mathcal{L}^{\mathcal{L}}$ Des échantillons de travail ou des documentations de projet peuvent être joints à l'offre et mis à la disposition du client sur demande.
- L'expertise informatique requise pour l'intégration du matériel et des logiciels.
- Expérience et/ou connaissance du système Vertex d'Ioversal.  $\mathbf{r}$
- Pouvoir offrir au donneur d'ordre tous les services nécessaires à l'exécution de la commande dans les délais impartis "d'une seule main" (équipe d'experts en interne ou réseau fixe).

# **III. Critères d'attribution et évaluation des offres**

Le Visiodrom GmbH attribuera le marché à l'offre la plus économique. Celle-ci sera déterminée sur la base des critères présentés ci-dessous.

L'évaluation se fait pour chaque critère ou sous-critère d'attribution par l'attribution de 1 à 5 points de valeur. Les points attribués sont ensuite pondérés. Pour ce faire, les points attribués à un critère sont multipliés par le pourcentage de pondération indiqué. Il en résulte le nombre de points pondérés obtenus pour chaque critère ou sous-critère d'attribution. L'addition de tous les points pondérés donne le nombre total de points. L'offre qui obtient le nombre total de points le plus élevé est retenue.

# **1. Prix (pondération: 50%)**

L'évaluation de l'offre en termes de prix se base sur le prix brut total proposé (prix de l'offre).

Le prix brut le plus bas restant dans l'évaluation (prix minimum) est utilisé comme valeur de référence et obtient le maximum de points dans cette catégorie. L'écart en pourcentage par rapport à la valeur de référence est ensuite utilisé pour évaluer les prix bruts des autres soumissionnaires. La déduction des points du maximum de 5 points est effectuée dans la même proportion. Ce système est mis en œuvre par la formule suivante :

〖Points〗\_Offrant = 〖Prix〗\_min/〖Prix〗\_Offrant × 5.

Les points d'évaluation sont alors attribués avec une précision de deux chiffres après la virgule.

# **2. Qualité (pondération: 50%)**

Pour l'évaluation de la qualité de l'offre, les sous-critères suivants seront évalués séparément :

a) Matériel proposé. (20%)

b) Expérience en matière de construction de systèmes et/ou d'intégration avec le système Vertex existant d'Ioversal. (40%)

c) Capacité de mise en œuvre : le prestataire a démontré qu'il disposait d'un réseau établi ou de capacités propres suffisantes pour tous les métiers requis. (20%)

d) Projets de référence dans le domaine des projections immersives et de la cartographie de projection. (20%)

Les documents fournis avec l'offre sont déterminants pour l'évaluation qualitative de l'offre. L'expérience et les qualifications supplémentaires du soumissionnaire dans les domaines susmentionnés seront évaluées séparément en tant que sous-critères.

Le critère déterminant pour l'attribution des points est que la Visiodrom GmbH est intéressée par la meilleure solution technique possible et par un déroulement des travaux parfaitement organisé à tous égards.

Afin de garantir une qualité élevée constante, la Visiodrom GmbH se réserve le droit de fixer un minimum de 2 points pour chaque sous-critère. Une offre inférieure à cette valeur pour un critère peut ne pas être prise en compte lors de l'attribution du marché.

# **IV. Exigences relatives à l'offre**

Dans la mesure où vous êtes intéressé(e) par la mission décrite ci-dessus, nous vous prions de bien vouloir nous faire parvenir votre offre écrite, y compris les projets de script demandés, avant le 15 mars 2022, 23h59, à l'adresse suivante:

Visiodrom GmbH à l'attention de M. Dirk Emde Friedrich-Ebert-Str. 130 42117 Wuppertal Ou par voie électronique à emde@visiodrom.de

Les offres qui ne sont pas soumises en bonne et due forme ou dans les délais impartis ne peuvent pas être prises en compte lors de l'évaluation. Vous pouvez ajouter à votre offre des documents complémentaires et des échantillons de travail à votre convenance.

Si vous avez des questions concernant le présent appel d'offres, n'hésitez pas à contacter Christian Höher, tél. : 0174-9847903 ; hoeher@visiodrom.de.

Dirk Emde Direction Visiodrom GmbH

**Cet appel d'offres comprend l'annexe 1, description technique VERTEX, logiciel.**

# Description de la prestation Vertex

#### Versionnement du contenu

Il est possible de créer autant de versions que souhaité pour tous les contenus et de passer d'une version à l'autre en temps réel. Cela offre la plus grande flexibilité à la production de contenu.

#### Transfert de contenu

Le contenu est transféré de manière décentralisée vers les systèmes cibles via la technologie peer-to-peer pour une utilisation optimale du réseau et une vitesse optimale. L'utilisateur a la possibilité de gérer l'importation de contenu dans des groupes de systèmes cibles afin d'économiser de l'espace de stockage sur les systèmes de lecture.

#### Diffusion en continu

L'ensemble du spectacle programmé peut être mis à disposition sous forme de flux web dans différents formats NDI, RTP, RTMP - soit comme aperçu / monitoring, soit comme base pour un événement XR.

#### Support des codecs vidéo NOTCH LC & Hap

Pour les vidéos haute résolution, Notch LC (8 & 10 bits) et tous les formats HAP sont pris en charge, y compris le décodage multithread chunk.

#### Séquences d'images

Fréquence d'images réglable, conversion en 8, 10 ou 16 bits lors de l'importation. Les formats suivants sont supportés en tant que séquence d'images : .jpg, .png, .tif, .dpx, .bmp, .tga.

Les formats suivants sont supportés : .bmp .tif .png .jpg .jpeg .tga .eps .gif .j2k .jp2 .svg .psd .pdf .dpx .heic

Les formats suivants sont pris en charge : .mov .avi .wmv .mpg .mpeg .mp4 .mxl .m2v .mpv .mkv .m2ts Hap, Hap alpha, Hap Q, Hap Q Alpha, Hap R, Notch LC

Formats audio Les formats suivants sont pris en charge : .wav .aif .aiff .mp3 .wma .mpa

Transcodage vidéo Tous les formats vidéo pris en charge peuvent être transcodés dans les formats suivants : Hap, Hap alpha, Hap Q, Hap Q Alpha, ProRes

Encryptage vidéo

Les vidéos Quicktime .mov peuvent être encodées directement à partir du système multimédia. Le site

peut être limité dans le temps ou lié à une ou plusieurs clés USB. ou être couplé à une ou plusieurs licences de logiciel.

#### Contenu HTML & Web

Le moteur de rendu vidéo permet d'afficher et d'interagir avec des contenus html basés sur le Web. Contenu en ligne. En outre, les URL de vidéos et d'images peuvent être affichées directement dans le moteur vidéo.

#### Générateur d'images test

Afin de mettre à disposition des images test adaptées aux différentes résolutions de lecture vidéo, il est possible de créer des images test. l'utilisateur peut créer ses propres images test.

#### Surveillance du système

Chaque système connecté analyse en temps réel l'état du système, l'utilisation du matériel et la qualité du rendu.

et du moteur de rendu et peut ainsi détecter très tôt d'éventuels problèmes.

et d'exécuter automatiquement un circuit de sauvegarde avant qu'une erreur ne soit visible.

#### Sauvegarde intelligente

Le système de médias permet une sauvegarde entièrement redondante ainsi qu'une sauvegarde partielle. De sécurité en cas de panne. Chaque système connecté peut remplacer automatiquement tout autre système remplacer un autre système. Les tâches pour l'audio, la lecture vidéo ou le traitement logique peuvent être librement attribuées aux systèmes. systèmes et être commutées automatiquement.

#### Décodage vidéo externe

Pour la sécurité de l'exploitation, le décodage vidéo peut être externalisé dans un processus séparé. Afin d'éviter que des vidéos défectueuses n'affectent la stabilité du logiciel. Ne porte pas atteinte à la qualité.

#### Blending softedge automatisé

Pour les configurations horizontales ou verticales de projecteurs, le système offre une interface simple d'utilisation. interface utilisateur permettant de superposer automatiquement les zones de chevauchement des projecteurs. Et de régler individuellement la luminance et le gamma pour chaque zone de chevauchement. Individuellement ou par paires.

#### Calibrage automatisé de la caméra

Grâce à VIOSO, le softedge et le warping peuvent être configurés de manière automatisée avec une seule caméra. Peuvent être automatisés. Cela permet une configuration plus précise et un réétalonnage automatisé. Ainsi, il est possible

l'image la plus nette possible pour chaque projection, même si des influences environnementales les projecteurs pourraient être affectés.

#### Calibrage 3D des projecteurs basé sur des marqueurs

Le système offre la possibilité de positionner les projecteurs sur la base de marqueurs 3D et de leurs 2D dans l'image du projecteur. Pour cela, la position du projecteur est calculée en fonction de l'angle angle d'ouverture ainsi que le décalage de la lentille sont calculés.

#### Synchronisation du moteur de rendu GPU

Les moteurs de rendu de tous les systèmes connectés peuvent se synchroniser sur un GPU Gencentral. Lock via le réseau. Cela évite le "tearing" du contenu vidéo. contenu lors de très grandes projections ou d'écrans LED.

#### Audio multi-canal

Les appareils audio Asio peuvent lire jusqu'à 128 canaux par interface. Cela permet la lecture via la carte son virtuelle Dante ou l'interface PCI. Les canaux audio peuvent être

#### DMX 512 / SMPTE LTC

Grâce à la prise en charge des protocoles et des interfaces les plus divers, le système média pour un spectacle synchronisé, même avec des consoles d'éclairage ou d'autres communiquer avec d'autres régies.

### Adaptation de la géométrie

Tant les sorties vidéo que les plans vidéo et image peuvent être personnalisés dans leur géométrie. géométrie peut être adaptée. Il est possible de combiner les modificateurs de géométrie. De les empiler et de les traiter comme une chaîne de filtres. Il est possible d'ajouter des de modifier les sommets et les coordonnées UV individuellement par point ou par groupe de points. De les faire pivoter ou de les mettre en miroir.

#### Effets vidéo

Les effets vidéo peuvent être attribués à des médias individuels ainsi qu'à des sorties vidéo. peuvent être utilisés. Les effets vidéo peuvent être empilés et traités comme une chaîne de filtres vidéo peuvent être utilisés.

#### Mixage en direct de l'aperçu

Le système offre plusieurs niveaux de prévisualisation permettant de traiter le contenu dans une fenêtre de prévisualisation séparée fenêtre d'édition. Des playbacks individuels, des timelines ou des playlists peuvent être affichés et masqués individuellement être masquées et fondues à différents moments.

#### Fonctionnement multi-utilisateurs / en réseau

Le système est conçu pour permettre à plusieurs utilisateurs de travailler en parallèle sur le même projet en temps réel peuvent effectuer des modifications. Cela permet de gagner du temps lors de la mise en place de projets complexes processus de travail. Toutes les propriétés et tous les objets sont automatiquement transférés en temps réel entre les deux systèmes via le réseau et synchronisés.

#### Mappage du processeur LED

Pour les mappages individuels de modules LED, il est possible d'organiser des modules LED individuels par sortie vidéo peuvent être créés et agencés. La configuration des pixels source et cible est libre est possible.

#### Synchronisation audio / vidéo

Les possibilités de synchronisation sont les suivantes : Horloge audio, horloge de la carte graphique, Horloge système ou code temporel SMPTE LTC.

## Automatisation du logiciel / Scripting

Un langage de script simple est disponible pour automatiser les processus d'application. pour lancer des séquences ou des listes de lecture ou pour définir leurs propriétés. ou de les lire.

## Extension de logiciel / interface de plugin

API logicielle pour l'extension de modules de programme définis par l'utilisateur sous forme de Dlls C#. Le SDK logiciel offre un accès complet aux objets d'application internes pour la commande et programmation définies par l'utilisateur. Des commandes de script personnalisées et des propriétés synchronisées sur le réseau peuvent être mises à disposition via le plug-in.

#### API à distance

Toutes les commandes internes pour le contrôle ainsi que la définition et la lecture des propriétés sont accessibles via l'API. à partir d'appareils ou de logiciels externes via TCP, UDP ou HTTP. Cet accès accès est également disponible avec une protection par mot de passe est disponible.

### Serveur web HTTP

Le système dispose d'un serveur Http qui permet de créer des contenus HTML personnalisés. avec accès aux objets internes du projet comme les séquences ou les listes de lecture et leurs propriétés à des navigateurs externes via JavaScript.

### Interfaces de contrôle définies par l'utilisateur

Il est possible de créer des interfaces de contrôle personnalisées qui peuvent être organisées dans n'importe quelle page. Les interfaces de contrôle peuvent être affichées de manière flexible dans l'application. l'application en mode plein écran ou via Html dans les navigateurs web.

# Systèmes de nœuds pour le contrôle logique complexe

Pour un contrôle logique complexe, des flux de données séparés basés sur les nœuds peuvent être créés par l'utilisateur. Les sous-domaines des systèmes de nœuds peuvent être imbriquées et réutilisées.

# Bibliothèque d'appareils

Le système dispose d'une vaste bibliothèque d'appareils pour la commande de projecteurs, des mélangeurs d'images ou d'autres systèmes de contrôle qui peuvent être utilisés via le réseau (TCP UDP), interface série, Midi ou DMX. L'utilisateur peut ajouter lui-même ses propres appareils pour les interfaces TCP, UDP ou série.

# Planificateur / Timer / Trigger

Pour faciliter le contrôle du déroulement, le système propose des événements basés sur le calendrier pour d'automatiser des processus et des opérations récurrents. Les minuteries / déclencheurs peuvent être démarrés et arrêtés et automatiser les processus du système.

#### Surveillance des dossiers

Les fichiers multimédias tels que les fichiers audio, image et vidéo peuvent être ajoutés automatiquement à partir des dossiers. Il est possible de créer automatiquement des séquences ou des listes de lecture à partir de nouvelles données multimédia et de les lire automatiquement.

#### Surveillance des médias

Il est possible de surveiller les modifications de tous les médias afin de les mettre à jour automatiquement dans tout le système en cas de changement. La mise à jour s'effectue aussi bien localement sur le système source que sur tous les systèmes cibles où les données doivent être utilisées ou affichées.

#### Modèles

N'importe quel clip média, y compris toutes les animations d'images clés, peut être utilisé comme modèle pour d'autres clips média. Lors de l'adaptation des modèles, les clips média qui font référence au modèle sont automatiquement mis à jour.

#### Visionneuse / serveur VNC

Une visionneuse Vnc et un serveur Vnc sont inclus dans le système pour permettre l'accès à distance au bureau.

#### NDI Output Streaming

Le système prend en charge NDI 5 aussi bien pour le streaming d'entrée que pour le streaming de sortie. L'Output Streaming fonctionne en arrière-plan, indépendamment de la sortie vidéo en plein écran.

Transcodage vidéo

Tous les formats vidéo pris en charge peuvent être transcodés dans les formats suivants :

Hap, Hap alpha, Hap Q, Hap Q Alpha, ProRes Video Encryption

Quicktime .mov Videos können direkt aus dem Mediensystem verschlüsselt werden. Die Verschlüsselung kann zeitlich begrenzt werden oder an einen oder mehrere USB-Dongle oder eine oder mehrere Software Lizenzen gekoppelt werden.

HTML & Web Inhalte

Die Video Renderengine ermöglicht die Anzeige und Interaktion mit Webbasierten html Inhalten. Desweiteren können Video-URLs und Bild-URLs direkt in der Video-Engine angezeigt werden. Testbild Generator

Um für unterschiedliche Video Ausspielauflösungen passende Testbilder bereitzustellen kann der Anwender eigene Testbilder erstellen.

System Monitoring

Jedes verbundene System analysiert in Echtzeit den System Zustand der Hardware- Auslastung und der Renderengine und kann so etwaige Probleme schon sehr früh erkennen und automatisiert eine Backupschaltung ausführen, bevor ein Fehler sichtbar wird.

#### Smart Backup

Das Mediensystem lässt sowohl voll redundante Ausfallsicherung als auch partielle Ausfallsicherung zu. Jedes verbundene System kann automatisiert jedes andere System ersetzen. Die Aufgaben für Audio, Video Playback oder Logik Verarbeitung können frei den Systemen zugewiesen und automatisch umgeschaltet werden.

Externes Video Decoding

Für die Betriebssicherheit kann das Video Decoding in einem separaten Prozess ausgelagert werden, um zu verhindern das fehlerhafte Videos die Stabilität der Software beeinträchtigen. Automatisiertes Softedge Blending

Für horizontale oder vertikale Anordnungen von Projektoren bietet das System eine einfache Benutzeroberfläche, um die Überlappungsbereiche der Projektoren automatisch zu überblenden und für jede Überlappungs-Zone individuell die Luminanz und Gammawerte einzeln oder paarweise einzustellen.

Automatisierte Kamera Kalibrierung

Softedge und Warping können dank VIOSO mit einer Kamera automatisiert eingerichtet werden. Dies führt zu einem präziseren Setup und automatisierter Re-Kalibrierung. So kann für jede Vorführung das schärfste Bild gewährleistet werden, auch wenn Umwelteinflüsse auf die Projektoren einwirken sollten.

Marker Basierte 3D Kalibrierung von Projektoren

Das System bietet die Möglichkeit Projektor-Positionen auf Basis von 3D Marker und deren 2D Positionen im Projektor Bild zu berechnen. Hierfür wird die Projektor-Position der Öffnungswinkel sowie der Linsen Offset berechnet.

# Render Engine GPU Sync

Die Renderengines aller verbundenen Systeme können sich auf einen zentralen GPU Gen- Lock Zeitgeber via Netzwerk synchronisieren. Dies verhindert das «tearing» von Video Content bei sehr großen Projektionen oder LED-Wänden.

#### Multi-Channel Audio

Asio Audiogeräte können mit bis zu 128 Kanäle pro Interface abspielen. Dies ermöglicht die Ausspielung via Dante Virtual Sound Card oder PCI Schnittstelle. Audiokanäle können individuell zugewiesen werden.

#### DMX 512 / SMPTE LTC

Durch die Unterstützung verschiedenster Protokolle und Schnittstellen kann das Mediensystem für eine synchronisierte Show auch mit Lichtkonsolen oder anderen Regiestellen kommunizieren. Geometrie Anpassung

Sowohl Video-Ausgänge als auch Video- und Bildebenen können individuell in ihrer Geometrie angepasst werden. Hierbei besteht die Möglichkeit, die Geometrie-Modifikatoren zu stapeln und als Filterkette abzuarbeiten. Es besteht die Möglichkeit, einzelnen Scheitelpunkte, sowie UV-Koordinaten individuell pro Punkt oder Punkt Gruppe zu bearbeiten, drehen oder zu spiegeln. Videoeffekte

Videoeffekte können sowohl einzelnen Medien, als auch Video-Ausgängen zugewiesen werden. Die Videoeffekte können gestapelt werden und als Video-Filterkette verarbeitet werden.

### Live Preview Mixing

Das System bietet mehrere Vorschau Ebenen, um Inhalte in einem separaten Vorschau Fenster zu bearbeiten. Einzelne Playbacks, Timelines oder Playlisten können individuell ein-und ausgeblendet werden und zu verschiedenen Zeiten überblendet werden.

#### Mehr-Benutzer / Netzwerk Betrieb

Das System ist für mehrere Benutzer die parallel am selben Projekt in Echtzeit Anpassungen vornehmen können konzipiert. Dies spart vor allem Zeit bei komplexen Einrichtungs- Vorgängen. Alle Eigenschaften und Objekte werden in Echtzeit automatisch zwischen den Systemen via Netzwerk abgeglichen und synchronisiert.

#### LED Prozessor Mapping

Für individuelle LED Modul Mappings können pro Video Ausgang einzelne LED Module angelegt und arrangiert werden. Hierbei ist eine freie Konfiguration der Quell und Ziel Pixel möglich.

# Audio / Video Synchronisation

Als Synchronisation Möglichkeiten stehen zur Verfügung: Audio Takt, Grafikkarten Takt, System Zeitgeber oder SMPTE LTC Timecode.

# Software Automatisierung / Scripting

Zur Automatisierung von Anwendungsabläufen steht eine einfache Skript Sprache zu Verfügung, um z.B. Sequenzen oder Playlisten zu starten oder deren Eigenschaften zu setzen oder auszulesen.

# Software Erweiterung / Plugin Schnittstelle

Software API zu Erweiterung von Benutzerdefinierten Programmodulen in Form von C# Dlls. Das Software SDK bietet vollen Zugriff auf die internen Anwendungs-Objekte zur

benutzerdefinierten Steuerung und Programmierung. Eigene Script Befehle und via Netzwerk synchronisierte Eigenschaften können über das Plugin bereitgestellt werden.

### Remote API

Alle internen Befehle zur Steuerung sowie das Setzen und Auslesen von Eigenschaften ist von externen Geräten oder Software Produkten via TCP, UDP oder HTTP möglich. Dieser Zugang ist auch mit Passwortschutz

### verfügbar.

### HTTP Webserver

Das System verfügt über einen Http Server der die Möglichkeit bietet eigene HTML Inhalte mit Zugriff auf die internen Projekt Objekte wie Sequenzen oder Playlisten und deren Eigenschaften via JavaScript an externe Browser auszuliefern.

Benutzerdefinierte Steuerungsoberflächen

Es können benutzerdefinierte Steuerungsoberflächen angelegt werden welche in beliebigen Seiten organisiert werden können. Die Steuerungsoberflächen können flexibel in der Anwendung im Vollbild Modus oder via Html in Webbrowsern dargestellt werden.

Node Systeme für komplexe Logik Steuerung

Für komplexe Logik Steuerung können separate Knotenbasierte Datenabläufe vom Anwender definiert und angelegt werden. Teilbereiche der Knoten Systeme können verschachtelt und wiederverwendet werden.

# Geräte Bibliothek

Das System verfügt über eine umfangreiche Geräte Bibliothek zur Ansteuerung von Projektoren, Bildmischgeräten oder anderen Steuerungs-Systemen, welche via Netzwerk (TCP UDP), Serieller Schnittstelle, Midi oder DMX angesteuert werden können. Der Benutzer kann eigene Geräte für TCP, UDP oder Serielle Schnittstellen selbst hinzufügen.

# Scheduler / Timer / Trigger

Zur einfachen Ablaufsteuerung bietet das System Kalender basierte Events an, um wiederkehrende Abläufe und Vorgänge zu automatisieren. Timer/Trigger können dynamisch gestartet und gestoppt werden und die System Abläufe automatisieren.

# Ordner-Überwachung

Mediendateien wie Audio-, Bild- und Video Dateien können automatisch aus Ordern hinzugefügt werden. Es besteht die Option automatisch Sequenzen oder Playlisten aus neuen Medien Daten zu erstellen und automatisch abzuspielen.

Medien-Überwachung

Sämtliche Medien können optional auf Änderungen überwacht werden, um diese automatisch systemweit bei Änderung zu aktualisieren. Die Aktualisierung erfolgt sowohl lokal auf dem Quell System sowie auf allen Ziel Systemen wo die Daten verwendet oder angezeigt werden sollen. Vorlagen

Beliebige Medien Clips inklusive aller Keyframe Animationen können als Vorlage für andere Medien Clips verwendet werden. Bei Anpassung der Vorlagen werden die Medien Clips, die auf die Vorlage verweisen automatisch aktualisiert.

VNC Viewer / Server

Ein Vnc Viewer und Vnc Server sind im System enthalten, um den Fernzugriff auf den Desktop zu gewähren.

NDI Output Streaming

Das System unterstützt NDI 5 sowohl für Input Streaming als auch für Output Streaming. Das Output Streaming arbeitet im Hintergrund unabhängig von der Fullscreen Video Ausgabe.